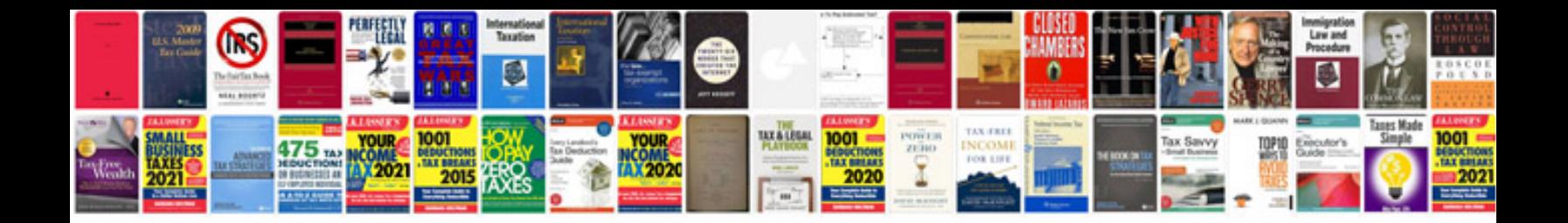

**Interface specification document template**

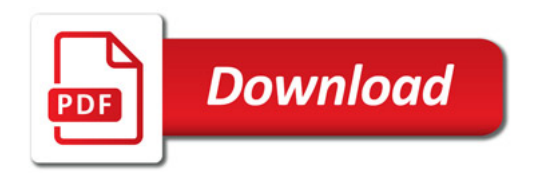

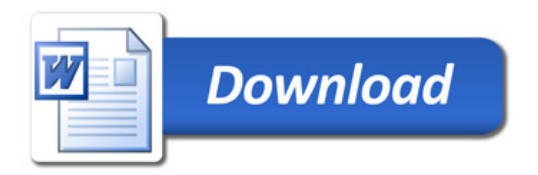